## 'CR1000 Series Datalogger

'date: Sept 22, 2008 'program author: Chris Chambers

Const GS3\_Num = 2 'change this constant for the number of MPS-2 probes you are reading

'4 is the maximum number of

MPS-2 probes readable without a multiplexer

'full output string from sensor Public GS3\_out(4,1) As String \*32 'numeric output array of 3 probe values Public GS3\_data(GS3\_Num,3) As Float

Dim i,j,k

Public Eb(GS3\_Num) As Float Public Temp(GS3\_Num) As Float Public EC(GS3\_Num) As Float Public VWCm(GS3\_Num) As Float Public VWCsoilless(GS3\_Num) As Float

Units Temp = deg\_C Units EC = dS/m

'PROBE WIRING

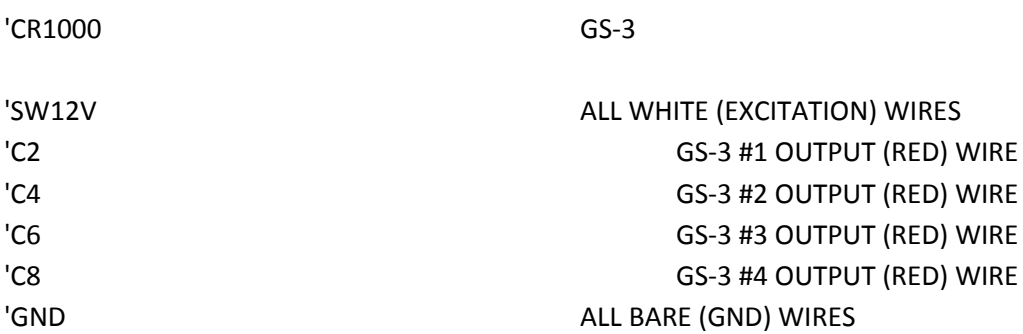

'Define Data Tables

 $\mathbf{I}$ Please setup data output to suit individual needs. You may want to save raw data (Eb) as

 $\mathbf{I}$ well as calculated values DataTable (GS3Data,1,-1)

DataInterval (0,1,Min,0) 'Select which variables you would like saved in your datatable 'Sample (GS3\_Num,GS3\_out,String) 'Sample (GS3\_Num,Eb(),FP2) Sample (GS3\_Num,Temp(),FP2) Sample (GS3\_Num,EC(),FP2) Sample (GS3\_Num,VWCsoilless(),FP2) 'sample (GS3\_Num,VWCm(),FP2)

EndTable

SequentialMode 'Main Program

BeginProg

```
serialopen (Com1,1200,19,0,10000)
serialopen(com2,1200,19,0,10000)
serialopen(com3,1200,19,0,10000)
serialopen(Com4,1200,19,0,10000)
       Scan (10,Sec,0,0)
               'PanelTemp (PTemp,250)
               'Battery (Batt_volt)
```
'bring in the serial data string from the Com ports

SerialFlush (Com1) serialflush (Com2) Serialflush(Com3) serialflush(Com4) Delay (0,1,Sec) PortSet (9,1)

> SerialIn (GS3\_out(1),Com1,100,0,22) SerialIn (GS3\_out(2),Com2,100,0,22) SerialIn (GS3\_out(3),Com3,100,0,22) SerialIn (GS3\_out(4),Com4,100,0,22)

'Parse the serial data string into it's numeric components For  $i = 1$  To GS3 Num SplitStr (GS3\_data(i,1),GS3\_out(i)," ",3,0)

Next i

'allocate to final location

```
For j = 1 To GS3_Num
Eb(j) = GS3_data(j,1)Temp(j) = GSS_data(j,2)EC(j) = GS3_data(j,3)Next j
```

```
'Apply desired calibration to bulk dielectric (Eb)
        For k = 1 To GS3_Num
           VWCsoilless(k) = 1.18*SQR(Eb(k)) - 0.117 'calibration for soilless substrates
           VWCm(k) = 5.89E-6 * Eb(k)^3 - 7.62E-4*Eb(k)^2 + 3.67E-2*Eb(k) - 7.53E-2 'calibration for 
mineral soil
        Next k
```

```
PortSet(9,0)
       CallTable (GS3Data)
NextScan
```
EndProg